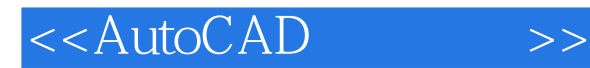

<<AutoCAD >>

- 13 ISBN 9787504642868
- 10 ISBN 750464286X

出版时间:2006-3

页数:318

PDF

更多资源请访问:http://www.tushu007.com

, tushu007.com

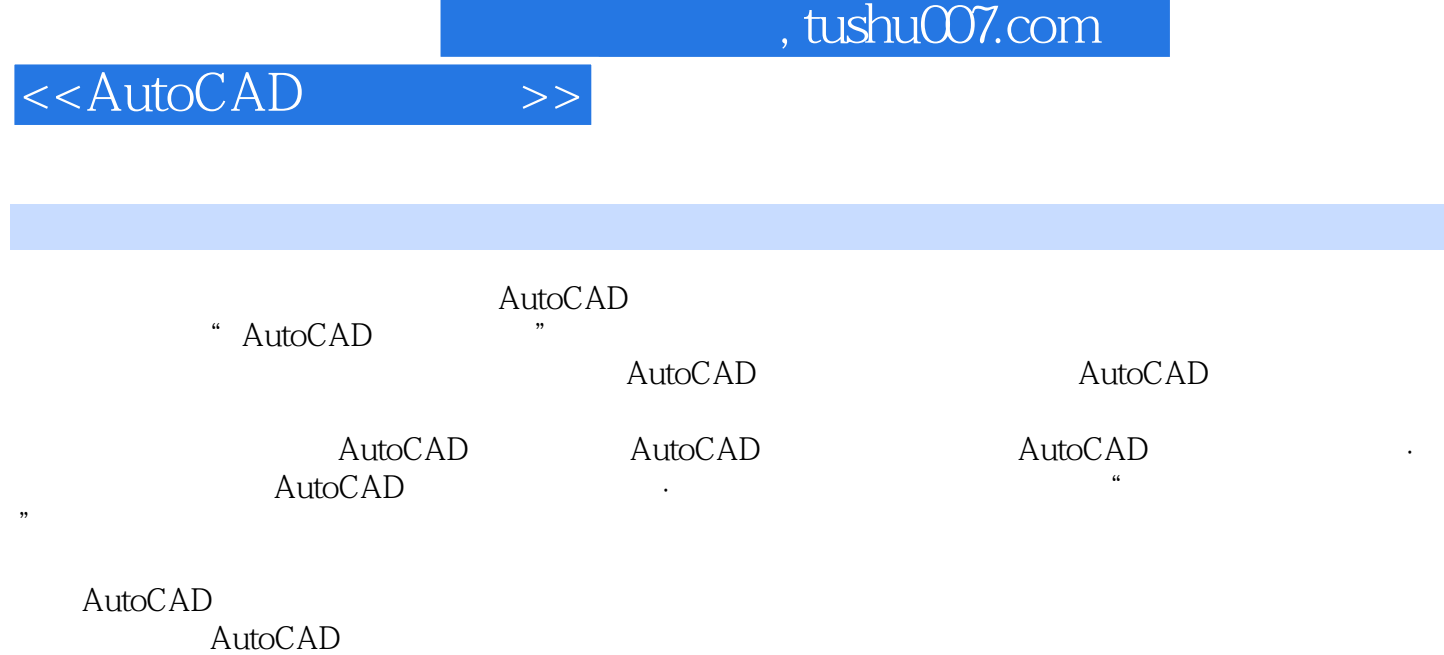

 $\mu$ 

was a structured a structured was a structured was AutoCAD

## <<AutoCAD

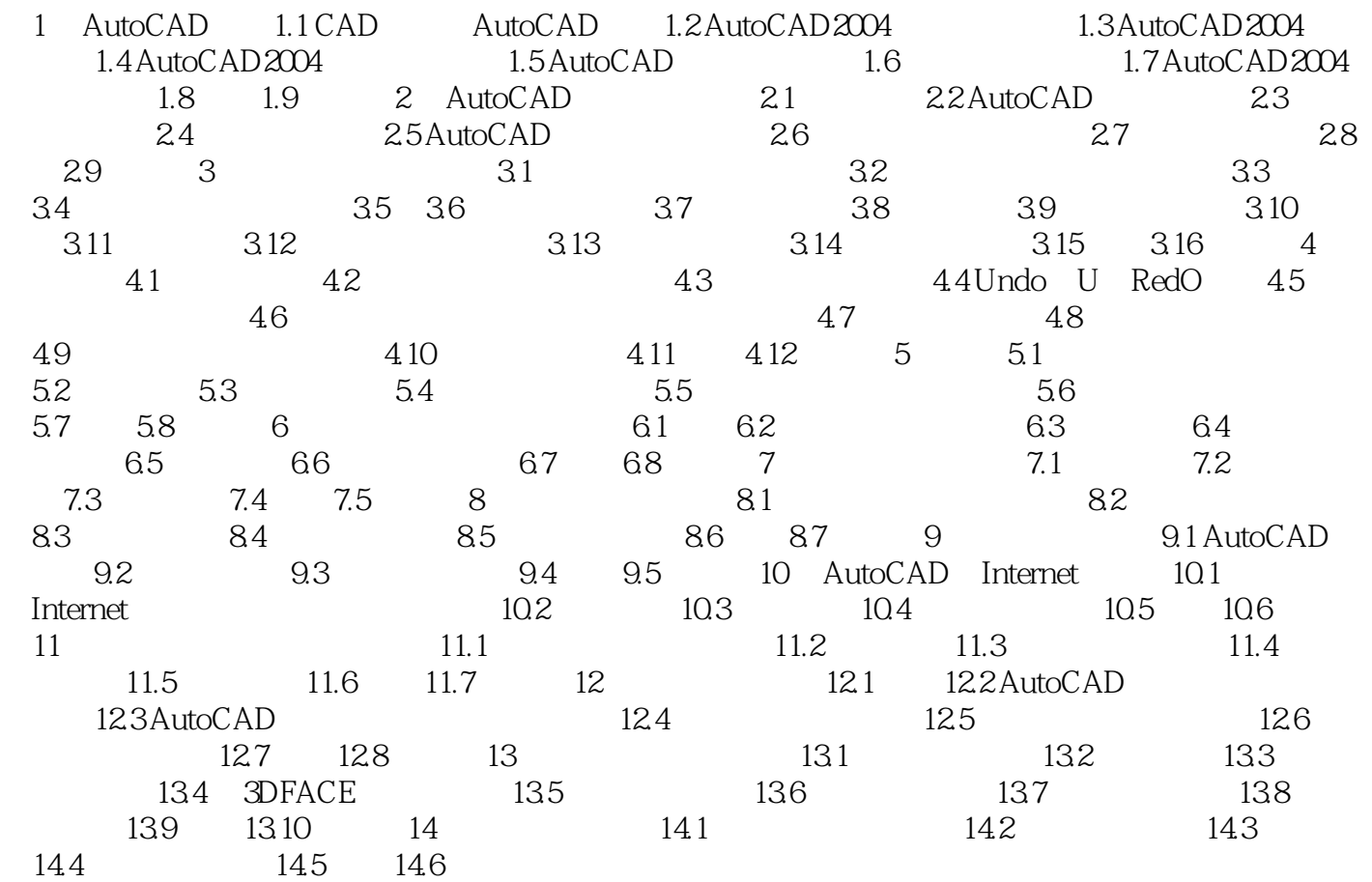

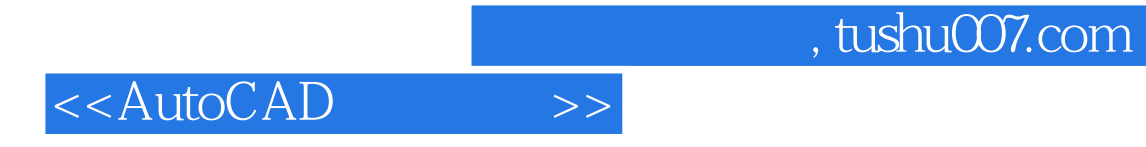

本站所提供下载的PDF图书仅提供预览和简介,请支持正版图书。

更多资源请访问:http://www.tushu007.com